David Ginsberg EE134 Project Simple ALU Layout with the Cadence Suite

> Professor: Dr. Roger Lake TA: Junjie Yang

I have designed a simple Arithmetic Logic Unit (ALU) that performs 4 operations. It can add, subtract, check if two numbers are equal, or check if one number is greater than the other number. It has two 4-bit data inputs, one 2 bit select line, and a 5-bit (4-bits and a carry/borrow) output line.

First I designed each of the basic logic components necessary to build this ALU. These can be seen in figures 1-6. The order they appear is inverter, AND, OR, transmission gate, XOR, and multiplexer. For many of these components I followed the VLSI design style given by R. Jacob Baker, Harry W. Li, and David E. Boyce in their book CMOS Circuit Design, Layout and Simulation. The inverter, AND, OR and multiplexer all follow their standard design. I used the transmission gate implementation of the XOR and multiplexer. Each of these components includes a schematic, simulation and a layout. I used the transistors from the NCSU digital library in order to design and simulate the schematics.

Once I had completed the basic logic gates, I could create the more advanced logic structures. I used these basic logic structures to build a 2-bit adder and a 2-bit subtractor. The schematics and layouts for these components can be seen in figures 7 and 8.

Once all the ALU components had been designed they just had to be put together and simulated. The ALU schematic can be seen in figure 9a. I performed a simulation on this schematic using Verilog XL. The simulation input file can be seen in Table 1, and the simulation waveforms can be seen in figure 9c. The layout for ALU can be seen in figure 9c and 9d.

After all this was completed, the ALU was small enough that there would be extra space left on the die. In the extra space I connected 800 inverters in series to create a ring oscillator. This can be seen in figure 10a and a more detailed view can be seen in figure 10b. All the inverters are minimum size. The frequency of oscillation should be about 4.07Mhz.

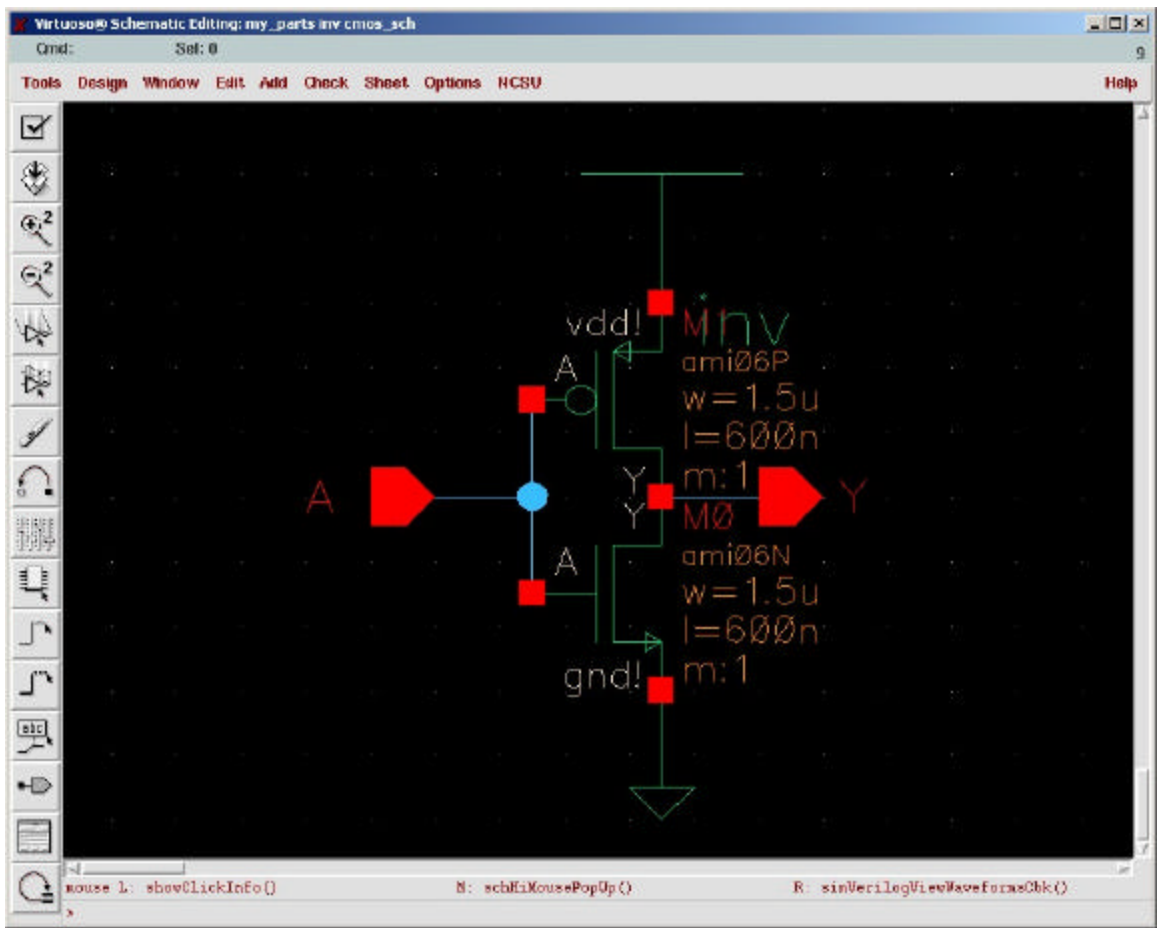

Figure 1a. Inverter Schematic

| DAI Signalscan Waveform:1                                      |                  |                                 |                 |         |                 |                 |            |                |               | $\Box$ |
|----------------------------------------------------------------|------------------|---------------------------------|-----------------|---------|-----------------|-----------------|------------|----------------|---------------|--------|
| Eile<br>Edit<br>Control<br>View                                | Format           | Options                         | Help<br>Windows |         |                 |                 |            |                |               |        |
| Undo<br>Cut.                                                   | Copy             | Pance                           | Delete          | ZoomInX |                 | ZoomOutX        | ZmOutXFull | Explanet       | CrtMarker     | DesB   |
| Time $A = 0(0)$ ns<br>$Sim End = 50$ ns<br>$Cur2$ -Curl = 0 ns | $Cursor2 = 0$ ns | Cursor $1 = 0(0)$ ns<br>10<br>ь | 15              | 20      | 25 <sub>1</sub> | 30 <sub>1</sub> | ,35        | A <sub>0</sub> | $45$ ns       |        |
|                                                                |                  |                                 |                 |         |                 |                 |            |                | Ł<br>Groups   |        |
|                                                                |                  |                                 |                 |         |                 |                 |            |                | ١Ã            |        |
|                                                                |                  |                                 |                 |         |                 |                 |            |                | <b>Report</b> |        |
| lм<br>m.                                                       | lм               |                                 |                 |         |                 |                 |            | ь              |               |        |

Figure 1b. Inverter Simulation

|                |                  | Virtuoso® Layout Editing: my_parts inv layout |  |               |                                                                        |                  |     |       |             |                                 |  |  |  | $  \mathbf{u}   \times$ |    |
|----------------|------------------|-----------------------------------------------|--|---------------|------------------------------------------------------------------------|------------------|-----|-------|-------------|---------------------------------|--|--|--|-------------------------|----|
|                | X: 0.30          | Y: Z6.25                                      |  | (F) Select: 0 | dX:                                                                    |                  | dY; | Dist: | <b>Qnd:</b> |                                 |  |  |  |                         | 10 |
|                |                  |                                               |  |               | Tools Design Window Create Edit Verify Connectivity Options Route NCSU |                  |     |       |             |                                 |  |  |  | Help                    |    |
|                |                  |                                               |  |               |                                                                        |                  |     |       |             |                                 |  |  |  |                         |    |
| ٩              |                  |                                               |  |               |                                                                        |                  |     |       |             |                                 |  |  |  |                         |    |
|                |                  |                                               |  |               |                                                                        |                  |     |       |             |                                 |  |  |  |                         |    |
| Q              |                  |                                               |  |               |                                                                        |                  |     |       |             |                                 |  |  |  |                         |    |
| $\mathfrak{F}$ |                  |                                               |  |               |                                                                        |                  |     |       |             |                                 |  |  |  |                         |    |
|                |                  |                                               |  |               |                                                                        | o                |     |       |             |                                 |  |  |  |                         |    |
| $\mathbf{Q}$   |                  |                                               |  |               |                                                                        |                  |     |       |             |                                 |  |  |  |                         |    |
|                |                  |                                               |  |               |                                                                        |                  |     |       |             |                                 |  |  |  |                         |    |
| 吗              |                  |                                               |  |               |                                                                        |                  |     |       |             |                                 |  |  |  |                         |    |
|                |                  |                                               |  |               |                                                                        |                  |     |       |             |                                 |  |  |  |                         |    |
| 臣              |                  |                                               |  |               |                                                                        |                  | n   |       |             |                                 |  |  |  |                         |    |
|                |                  |                                               |  |               |                                                                        |                  |     |       |             |                                 |  |  |  |                         |    |
| Ŧ              |                  |                                               |  |               |                                                                        |                  |     |       |             |                                 |  |  |  |                         |    |
|                |                  |                                               |  |               |                                                                        |                  |     |       |             |                                 |  |  |  |                         |    |
|                |                  |                                               |  |               |                                                                        |                  |     |       |             |                                 |  |  |  |                         |    |
|                |                  |                                               |  |               |                                                                        |                  |     |       |             |                                 |  |  |  |                         |    |
|                |                  |                                               |  |               |                                                                        |                  |     |       |             |                                 |  |  |  |                         |    |
| 間              |                  |                                               |  |               |                                                                        |                  |     |       |             |                                 |  |  |  |                         |    |
|                |                  |                                               |  |               |                                                                        |                  |     |       |             |                                 |  |  |  |                         |    |
| X.             |                  |                                               |  |               |                                                                        |                  |     |       |             |                                 |  |  |  |                         |    |
|                |                  |                                               |  |               |                                                                        | i,               |     |       |             |                                 |  |  |  |                         |    |
| ٦,             |                  |                                               |  |               |                                                                        |                  |     |       |             |                                 |  |  |  |                         |    |
|                |                  |                                               |  |               |                                                                        |                  |     |       |             |                                 |  |  |  |                         |    |
| 5              |                  |                                               |  |               |                                                                        |                  |     |       |             |                                 |  |  |  |                         |    |
|                |                  |                                               |  |               |                                                                        |                  |     |       |             |                                 |  |  |  |                         |    |
| $[$            |                  |                                               |  |               |                                                                        |                  |     |       |             |                                 |  |  |  |                         |    |
|                |                  |                                               |  |               |                                                                        |                  |     |       |             |                                 |  |  |  |                         |    |
|                |                  |                                               |  |               |                                                                        |                  |     |       |             |                                 |  |  |  |                         |    |
|                | $\mathbb{N}$ $-$ |                                               |  |               |                                                                        |                  |     |       |             |                                 |  |  |  |                         |    |
|                |                  | mouse L: showClickInfo()                      |  |               |                                                                        | N: xcusePopUp () |     |       |             | R: sinVerilogViewWaveformsCbk() |  |  |  |                         |    |
|                |                  |                                               |  |               |                                                                        |                  |     |       |             |                                 |  |  |  |                         |    |

Figure 1c. Inverter Layout

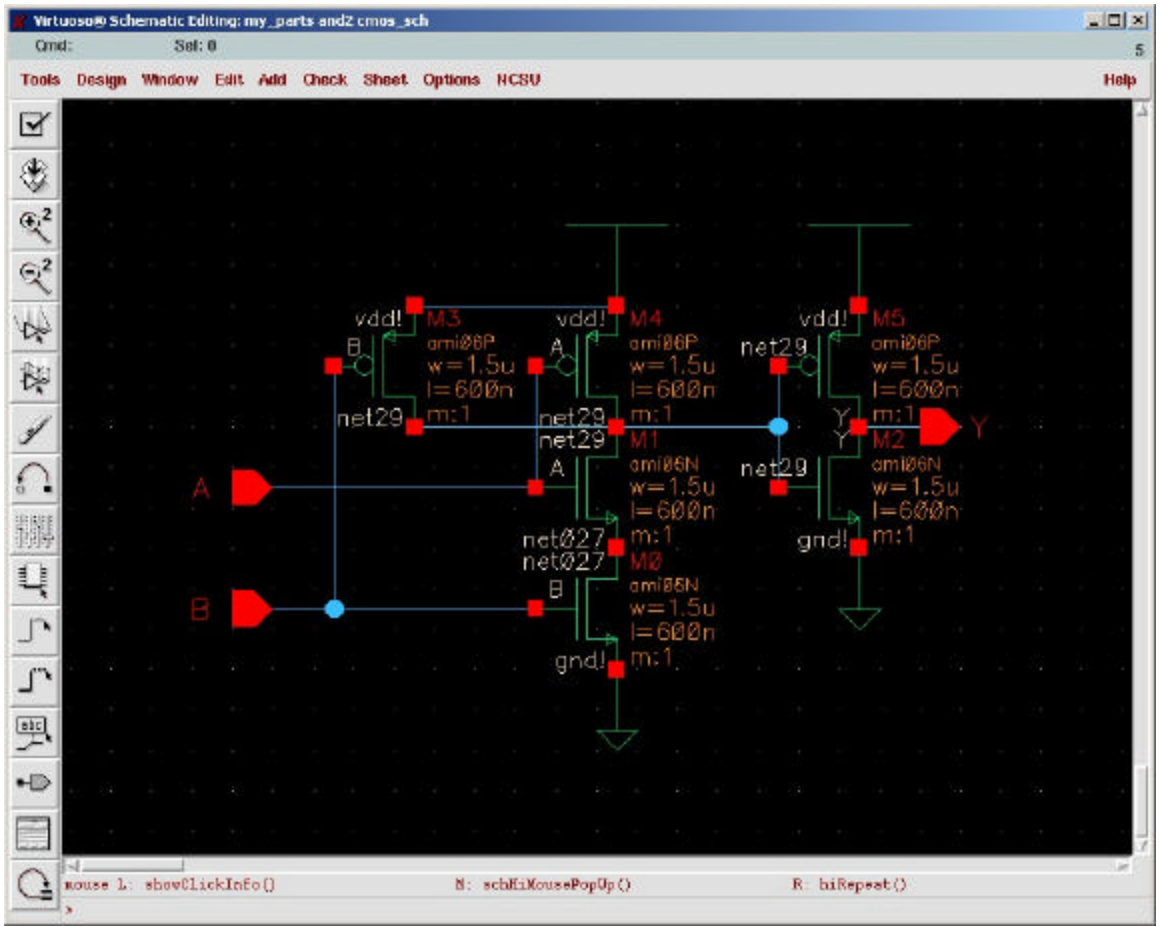

Figure 2a. AND schematic.

| DAI Signalscan Waveform:1                                          |                   |                           |                   |          |                      |           | $ \Box$ $\times$ |
|--------------------------------------------------------------------|-------------------|---------------------------|-------------------|----------|----------------------|-----------|------------------|
| Edit Control<br>View<br>File                                       | Format            | Options Windows           | Help              |          |                      |           |                  |
| Undo<br>Cut.                                                       | Copy              | Parte                     | Delete<br>ZoomInX | ZoomOutX | ZmOutXFull<br>Expand | CrtMarker | DesBrows:1       |
| Time $A = 0(0)$ ns<br>$Sim End = 100$ ns<br>$Our 2$ -Curl = -10 ns | $lcursor2 = 0$ ns | $l$ Cursor1 = 10 ns<br>20 | 40                | ,60      | 80                   | $100$ ns  |                  |
| roup. A                                                            |                   |                           |                   |          |                      |           | Groups           |
|                                                                    |                   | ×.                        |                   |          |                      | ΙÄ        |                  |
|                                                                    |                   |                           |                   |          |                      |           |                  |
| ll-al<br>n.                                                        | K                 |                           |                   |          |                      |           |                  |

Figure 2b. AND simulation.

|                   | Virtuoso® Layout Editing: my_parts andZ layout |          |   |               |                                                           |         |                  |             |         |             |               |  |  | $  \mathbf{u}   \times$ |
|-------------------|------------------------------------------------|----------|---|---------------|-----------------------------------------------------------|---------|------------------|-------------|---------|-------------|---------------|--|--|-------------------------|
|                   | $X: -4.95$                                     | Y: Z4.15 |   | (F) Select: 0 | dX:                                                       |         | dY;              |             | Dist:   | <b>Ond:</b> |               |  |  |                         |
| Tools             | Design                                         |          |   |               | Window Create Edit Verify Connectivity Options Route NCSU |         |                  |             |         |             |               |  |  | Help                    |
| ٩                 |                                                |          |   |               |                                                           |         |                  |             |         |             |               |  |  |                         |
| Q                 |                                                |          |   |               |                                                           |         | 83               | <b>1999</b> | ,,,,,,, |             |               |  |  |                         |
| $\mathfrak{F}$    |                                                |          |   |               |                                                           | м       |                  |             |         |             |               |  |  |                         |
| $\mathbf{Q}$      |                                                |          |   |               |                                                           | ш       |                  |             |         |             |               |  |  |                         |
| 叺                 |                                                |          | a |               |                                                           | n.<br>ш |                  |             |         |             |               |  |  |                         |
| 且                 |                                                |          |   |               |                                                           | Œ.      |                  | ш           |         |             |               |  |  |                         |
| L                 |                                                |          |   |               |                                                           | п       |                  |             |         |             |               |  |  |                         |
| ý                 |                                                |          |   |               |                                                           |         |                  |             |         |             |               |  |  |                         |
| $\int_{\Omega}$   |                                                |          |   |               |                                                           |         |                  |             |         |             |               |  |  |                         |
| 태                 |                                                |          |   |               |                                                           |         |                  |             |         |             |               |  |  |                         |
| X.                |                                                |          |   |               |                                                           |         |                  |             |         |             |               |  |  |                         |
| ٦,                |                                                |          |   |               |                                                           |         |                  |             |         |             |               |  |  |                         |
| $\mathcal{L}$     |                                                |          |   |               |                                                           | п       |                  |             |         |             |               |  |  |                         |
| $[ \text{alet} ]$ |                                                |          |   |               |                                                           |         |                  |             |         |             |               |  |  |                         |
|                   |                                                |          |   |               |                                                           |         |                  |             |         |             |               |  |  |                         |
|                   | $\mathbb{N}$ $-$<br>mouse L: showClickInfo()   |          |   |               |                                                           |         | N: xcusePopUp () |             |         |             | R: biRepeat() |  |  |                         |

Figure 2c. AND layout.

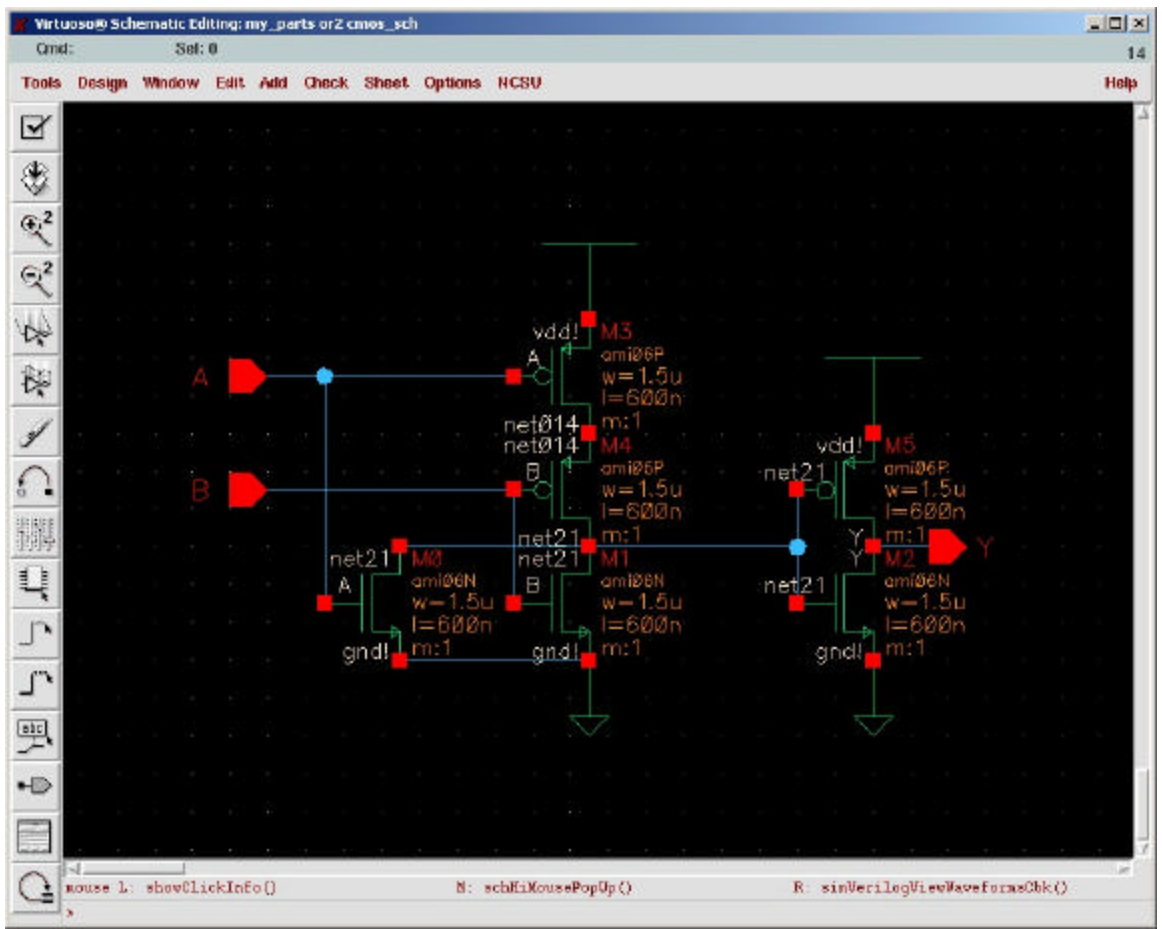

Figure 3a. OR schematic.

| DAI Signalscan Waveform:1                                       |                                                     |                   |          |                        | $-12 \times$            |
|-----------------------------------------------------------------|-----------------------------------------------------|-------------------|----------|------------------------|-------------------------|
| Edit Control View Format Options<br>File                        |                                                     | Windows Help      |          |                        |                         |
| Undo<br>Cut.                                                    | Parte<br>Copy                                       | Delete<br>ZoomInX | ZoomOutX | ZmOutXFull<br>Expland. | CrtMarker<br>DesBrows:1 |
| Time $A = 0(0)$ ns<br>$Sim End = 100$ ns<br>$Our 2-curl = 0 ns$ | Cursor1 = $0(0)$ ns<br>Cursor2 = 0 ns<br>lln.<br>20 | A <sub>0</sub>    | ,60.     | ,80.                   | $100$ ns                |
| roup. A                                                         |                                                     |                   |          |                        | Groups                  |
|                                                                 |                                                     |                   |          |                        | l A                     |
|                                                                 |                                                     |                   |          |                        |                         |
| ь<br>l-a                                                        | M                                                   |                   |          |                        |                         |

Figure 3b. OR simulation.

|                     | Virtuoso® Layout Editing: my_parts or2 layout |                          |   |               |                                                                        |                  |     |       |             | $  \mathbf{u}   \times$         |
|---------------------|-----------------------------------------------|--------------------------|---|---------------|------------------------------------------------------------------------|------------------|-----|-------|-------------|---------------------------------|
|                     | $X: -6.75$                                    | Y: 32.70                 |   | (F) Select: 0 | dX:                                                                    |                  | dY; | Dist: | <b>Qnd:</b> | 13                              |
|                     |                                               |                          |   |               | Tools Design Window Create Edit Verify Connectivity Options Route NCSU |                  |     |       |             | Help                            |
| ٩                   |                                               |                          | п |               |                                                                        |                  | 68  |       |             |                                 |
| Q<br>$\mathfrak{F}$ |                                               |                          |   |               |                                                                        |                  |     |       |             |                                 |
| $\mathbf{Q}$        |                                               |                          |   |               |                                                                        |                  |     |       |             |                                 |
| 吗<br>旦              |                                               |                          |   |               |                                                                        | u                |     |       |             |                                 |
| L                   |                                               |                          |   |               |                                                                        | ш                |     |       |             |                                 |
| $\mathscr{A}$       |                                               |                          |   |               |                                                                        |                  |     |       |             |                                 |
| 間                   |                                               |                          |   |               |                                                                        |                  |     |       |             |                                 |
| X.<br>٦,            |                                               |                          |   |               |                                                                        |                  |     |       |             |                                 |
| $\mathcal{L}$       |                                               |                          |   |               |                                                                        | ø                |     |       |             |                                 |
| $[ \text{elct} ]$   |                                               |                          |   |               |                                                                        |                  |     |       |             |                                 |
|                     | 64.                                           | mouse L: showClickInfo() |   |               |                                                                        | N: xcusePopUp () |     |       |             | R: sinVerilogViewWaveformsCbk() |

Figure 3c. OR layout.

|                                  |        |               | Virtuoso® Schematic Editing: my_parts tx_gate cmos_sch |     |                                                 |                      |                               |                          |                                 |     |  | $\Box$ |
|----------------------------------|--------|---------------|--------------------------------------------------------|-----|-------------------------------------------------|----------------------|-------------------------------|--------------------------|---------------------------------|-----|--|--------|
| Cmid:                            |        | <b>Sel: 0</b> |                                                        |     |                                                 |                      |                               |                          |                                 |     |  | 15     |
| <b>Tools</b>                     |        |               |                                                        |     | Design Window Edit Add Check Sheet Options NCSU |                      |                               |                          |                                 |     |  | Help   |
| K                                |        |               |                                                        |     | $\sim$                                          |                      |                               |                          |                                 |     |  |        |
| ♦                                |        |               |                                                        |     |                                                 |                      |                               |                          |                                 |     |  |        |
| $\mathbb{R}^2$<br>$\mathbb{R}^2$ |        |               |                                                        |     |                                                 |                      |                               |                          |                                 |     |  |        |
| 令                                |        |               |                                                        |     |                                                 |                      |                               |                          |                                 |     |  |        |
| 隙                                |        |               |                                                        |     |                                                 |                      |                               |                          |                                 |     |  |        |
|                                  |        |               |                                                        |     |                                                 |                      |                               | $\omega$                 | ă                               | 69. |  |        |
|                                  |        |               | Vdd and Gnd are included                               |     |                                                 |                      |                               | U                        |                                 |     |  |        |
| 調                                |        |               | for the bulk connection.                               |     |                                                 |                      |                               |                          |                                 |     |  |        |
| ц                                |        |               |                                                        | gnd |                                                 |                      |                               |                          |                                 |     |  |        |
| $\mathsf{P}$<br>L,               |        |               |                                                        |     |                                                 |                      |                               |                          |                                 |     |  |        |
| 甼                                |        |               |                                                        |     |                                                 |                      |                               |                          |                                 |     |  |        |
| $\rightarrow$                    |        |               |                                                        |     | $\sim$                                          |                      |                               |                          |                                 |     |  |        |
|                                  |        |               |                                                        |     |                                                 |                      | The control of the control of | <b>Contract Contract</b> |                                 |     |  |        |
|                                  | $\sim$ |               | mouse L: showClickInfo()                               |     |                                                 | N: schHiMousePopUp() |                               |                          | R: sinVerilogViewWaveformsChk() |     |  |        |

Figure 4a. Transmission Gate schematic.

|         | DAI Signalscan Waveform:1                     |      |                  |        |         |          |                             |           | $ \Box$ $\times$ |
|---------|-----------------------------------------------|------|------------------|--------|---------|----------|-----------------------------|-----------|------------------|
| File    | Edit Control View Format Options Windows Help |      |                  |        |         |          |                             |           |                  |
| Undo    | Cut.                                          | Copy | Paere            | Delete | ZoomInX | ZoomOutX | ZmOutXFull<br><b>Expand</b> | CrtMarker | DesBrows:1       |
|         | TimeA = $0(0)$ ns<br>$Sim End = 0$ ns         |      | $Cursor2 = 0$ ns |        | $35$ ns |          |                             |           |                  |
|         | $Our 2-curl = -35$ ns                         |      | 20               |        | 40      | 60       | ,80                         | $100$ ns  |                  |
| roup. A |                                               |      |                  |        |         |          |                             |           | Groups           |
|         |                                               |      |                  |        |         |          |                             |           | l A              |
|         |                                               |      |                  |        |         |          |                             |           |                  |
|         |                                               |      |                  |        |         |          |                             |           |                  |
|         |                                               |      |                  |        |         |          |                             |           |                  |
|         |                                               |      |                  |        |         |          |                             |           |                  |
|         |                                               | K    |                  |        |         |          |                             |           |                  |

Figure 4b. Transmission Gate simulation.

|                   |              | Virtuoso® Layout Editing: my_parts tx_gate layout |  |               |                                                           |                  |              |       |      |                                 |  |  |  | $=$ $\Box x$ |    |
|-------------------|--------------|---------------------------------------------------|--|---------------|-----------------------------------------------------------|------------------|--------------|-------|------|---------------------------------|--|--|--|--------------|----|
| X: 4.95           |              | Y: 32.55                                          |  | (F) Select: 0 | dx:                                                       |                  | dY;          | Dist: | Ond: |                                 |  |  |  |              | 13 |
|                   | Tools Design |                                                   |  |               | Window Create Edit Verify Connectivity Options Route NCSU |                  |              |       |      |                                 |  |  |  | Help         |    |
|                   |              |                                                   |  |               |                                                           |                  |              |       |      |                                 |  |  |  |              |    |
| ٩                 |              |                                                   |  |               |                                                           |                  | <b>Barba</b> |       |      |                                 |  |  |  |              |    |
| Q                 |              |                                                   |  |               |                                                           |                  |              |       |      |                                 |  |  |  |              |    |
|                   |              |                                                   |  |               |                                                           |                  |              |       |      |                                 |  |  |  |              |    |
| $\mathfrak{F}$    |              |                                                   |  |               |                                                           |                  |              |       |      |                                 |  |  |  |              |    |
|                   |              |                                                   |  |               |                                                           |                  |              |       |      |                                 |  |  |  |              |    |
| $\mathbf{Q}$      |              |                                                   |  |               |                                                           |                  |              |       |      |                                 |  |  |  |              |    |
|                   |              |                                                   |  |               |                                                           |                  |              |       |      |                                 |  |  |  |              |    |
| 吗                 |              |                                                   |  |               |                                                           |                  |              |       |      |                                 |  |  |  |              |    |
|                   |              |                                                   |  |               |                                                           |                  |              |       |      |                                 |  |  |  |              |    |
| 且                 |              |                                                   |  |               |                                                           |                  |              |       |      |                                 |  |  |  |              |    |
| Ŧ                 |              |                                                   |  |               |                                                           |                  |              |       |      |                                 |  |  |  |              |    |
|                   |              |                                                   |  |               |                                                           |                  |              |       |      |                                 |  |  |  |              |    |
|                   |              |                                                   |  |               |                                                           |                  |              |       |      |                                 |  |  |  |              |    |
|                   |              |                                                   |  |               |                                                           |                  |              |       |      |                                 |  |  |  |              |    |
| €                 |              |                                                   |  |               |                                                           |                  |              |       |      |                                 |  |  |  |              |    |
|                   |              |                                                   |  |               |                                                           |                  |              |       |      |                                 |  |  |  |              |    |
| 開                 |              |                                                   |  |               |                                                           |                  |              |       |      |                                 |  |  |  |              |    |
|                   |              |                                                   |  |               |                                                           |                  |              |       |      |                                 |  |  |  |              |    |
| Septer 2          |              |                                                   |  |               |                                                           |                  |              |       |      |                                 |  |  |  |              |    |
| ٦,                |              |                                                   |  |               |                                                           |                  |              |       |      |                                 |  |  |  |              |    |
|                   |              |                                                   |  |               |                                                           |                  |              |       |      |                                 |  |  |  |              |    |
| $\mathcal{L}$     |              |                                                   |  |               |                                                           |                  |              |       |      |                                 |  |  |  |              |    |
|                   |              |                                                   |  |               |                                                           |                  |              |       |      |                                 |  |  |  |              |    |
| $[ \text{alet} ]$ |              |                                                   |  |               |                                                           |                  |              |       |      |                                 |  |  |  |              |    |
|                   |              |                                                   |  |               |                                                           |                  |              |       |      |                                 |  |  |  |              |    |
|                   |              |                                                   |  |               |                                                           |                  |              |       |      |                                 |  |  |  |              |    |
|                   | H.           | mouse L: showClickInfo()                          |  |               |                                                           | N: xcusePopUp () |              |       |      | R: sinVerilogViewWaveformsCbk() |  |  |  |              |    |
|                   |              |                                                   |  |               |                                                           |                  |              |       |      |                                 |  |  |  |              |    |

Figure 4c. Transmission Gate layout.

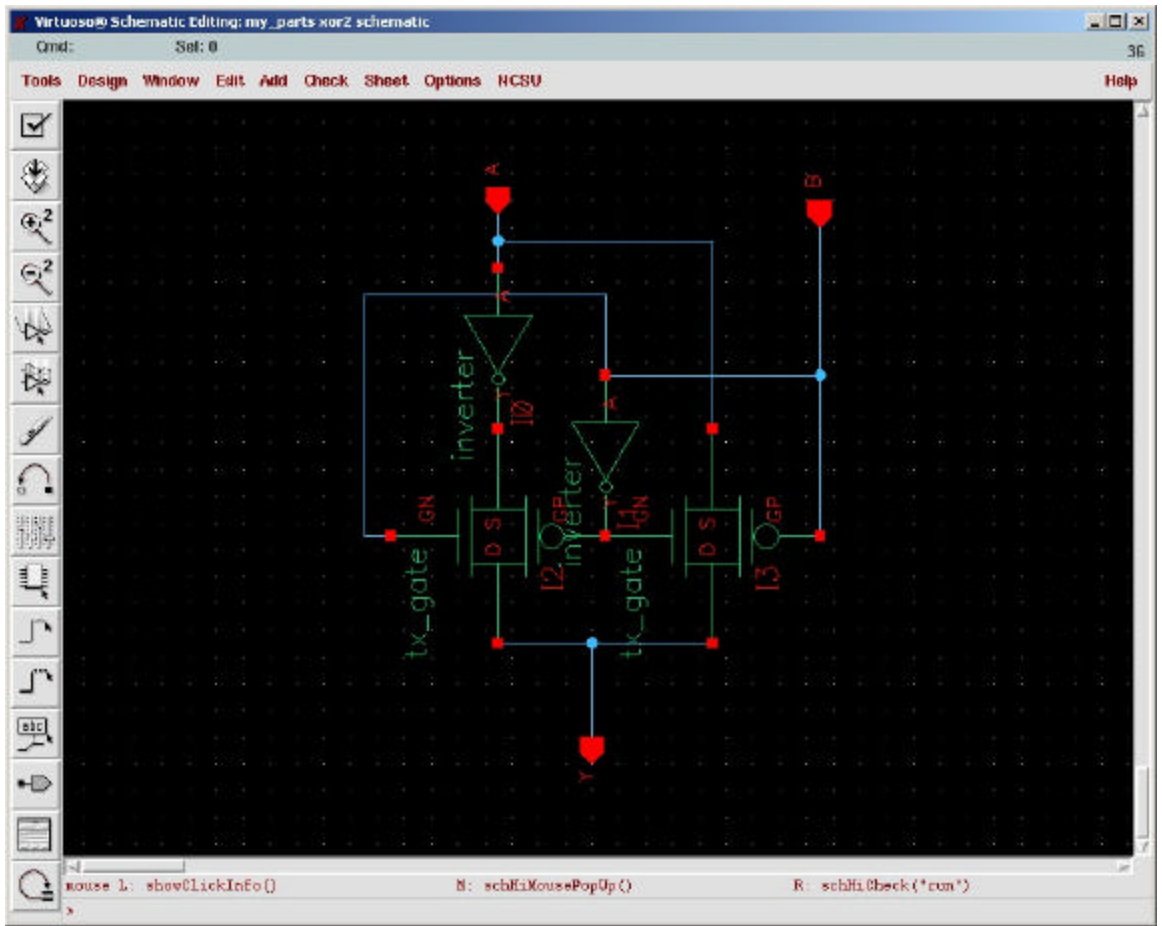

Figure 5a. XOR schematic.

| DAI Signalscan Waveform:1                                        |                                                    |         |          |                       | $  D $ X                      |
|------------------------------------------------------------------|----------------------------------------------------|---------|----------|-----------------------|-------------------------------|
|                                                                  | File Edit Control View Formal Options Windows Help |         |          |                       |                               |
| <b>Cut</b><br><b>Redde</b>                                       | Financie<br><b>Belete</b><br>Copy                  | ZoonErX | ZoonOutX | 20000Fu11<br>España - | Ortharker:<br>BasBrough1      |
| TimeA = $0(0)$ ns<br>Six End = 100 ns<br>Cur2-Cur1 - $-89$ ns to | $Cur8012 - \theta ns$<br>,20                       | 40      | 60       | 30                    | $30xsor1 - 89$ as<br>$100$ ns |
| <b>All Street</b>                                                |                                                    |         |          |                       | Groups                        |
|                                                                  |                                                    |         |          |                       | -6                            |
| Þ<br>m.                                                          | ŀК                                                 |         |          |                       | $\triangleright$              |

Figure 5b. XOR simulation.

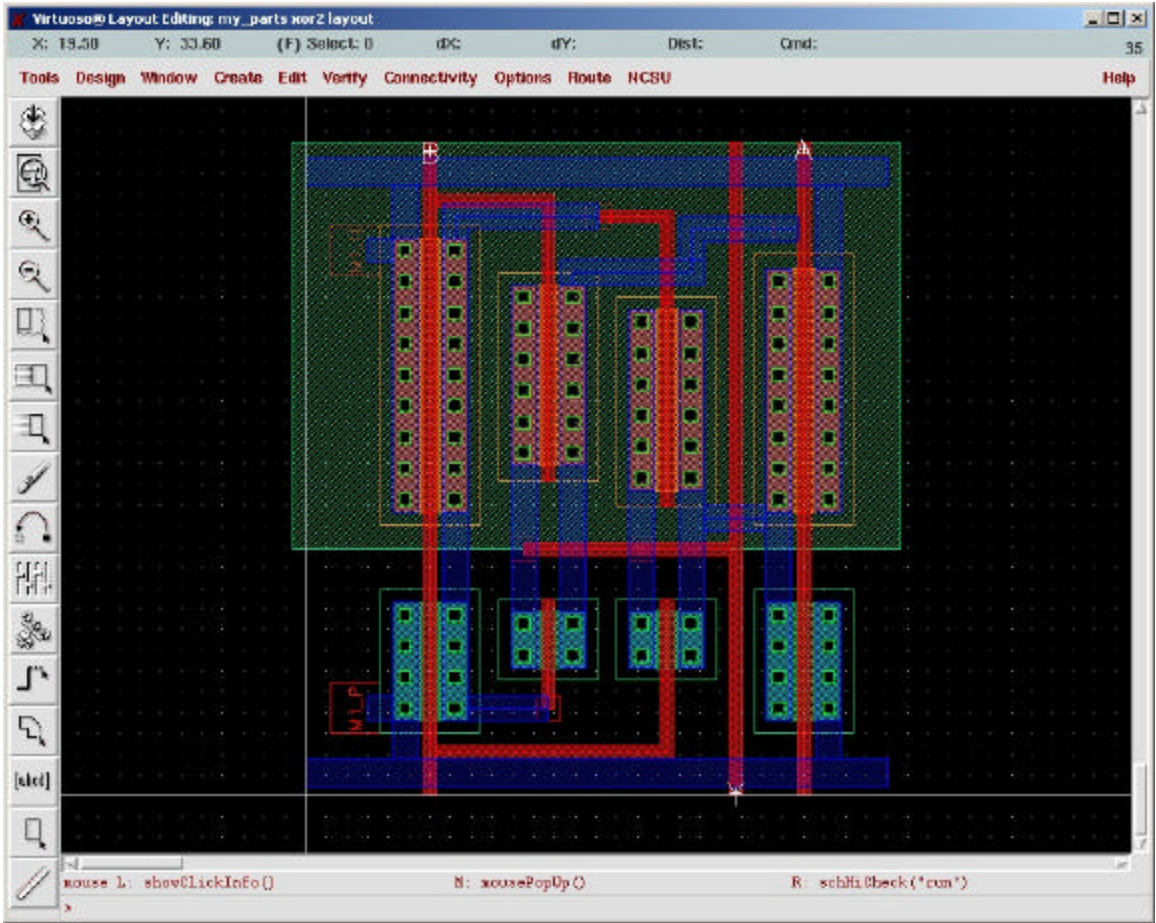

Figure 5c. XOR layout.

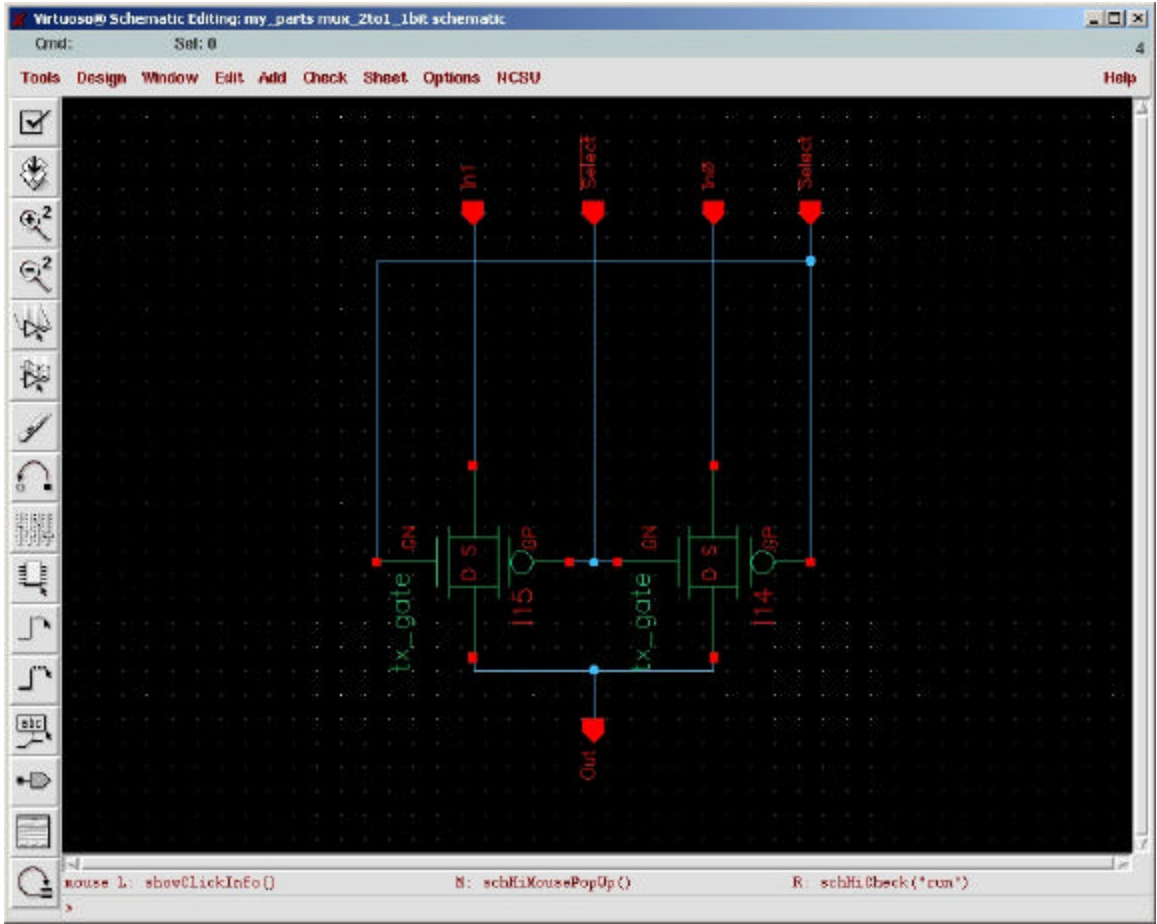

Figure 6a. Multiplexer schematic.

| DAI Signalscan Waveform:1                                       |                                             |                       |         |            |            |              |                  | $-12 \times$ |
|-----------------------------------------------------------------|---------------------------------------------|-----------------------|---------|------------|------------|--------------|------------------|--------------|
| Control<br>File<br>Edit                                         | View Format Options                         | Windows Help          |         |            |            |              |                  |              |
| Undo<br>Cut.                                                    | Copy                                        | Delete<br>Parte       | ZoomInX | ZoomOutX   | ZmOutXFull | Expland.     | <b>CrtMarker</b> | DesBrows:1   |
| Time $A = 0(0)$ ns<br>$Sim End = 200$ ns<br>$Cur2$ -Cur1 = 0 ns | Cursor1 = $0(0)$ ns<br>Cursor2 = 0 ns<br>20 | 40<br>60 <sub>1</sub> | ,80     | 100<br>120 | 140        | ,160<br>,180 | $200$ ns         |              |
| iroup A                                                         |                                             |                       |         |            |            |              | l A              | Groups       |
| 400<br>073.H<br>neza                                            |                                             |                       |         |            |            |              |                  |              |
|                                                                 |                                             |                       |         |            |            |              |                  |              |
| n.                                                              | И                                           |                       |         |            |            |              |                  |              |

Figure 6b. Multiplexer simulation.

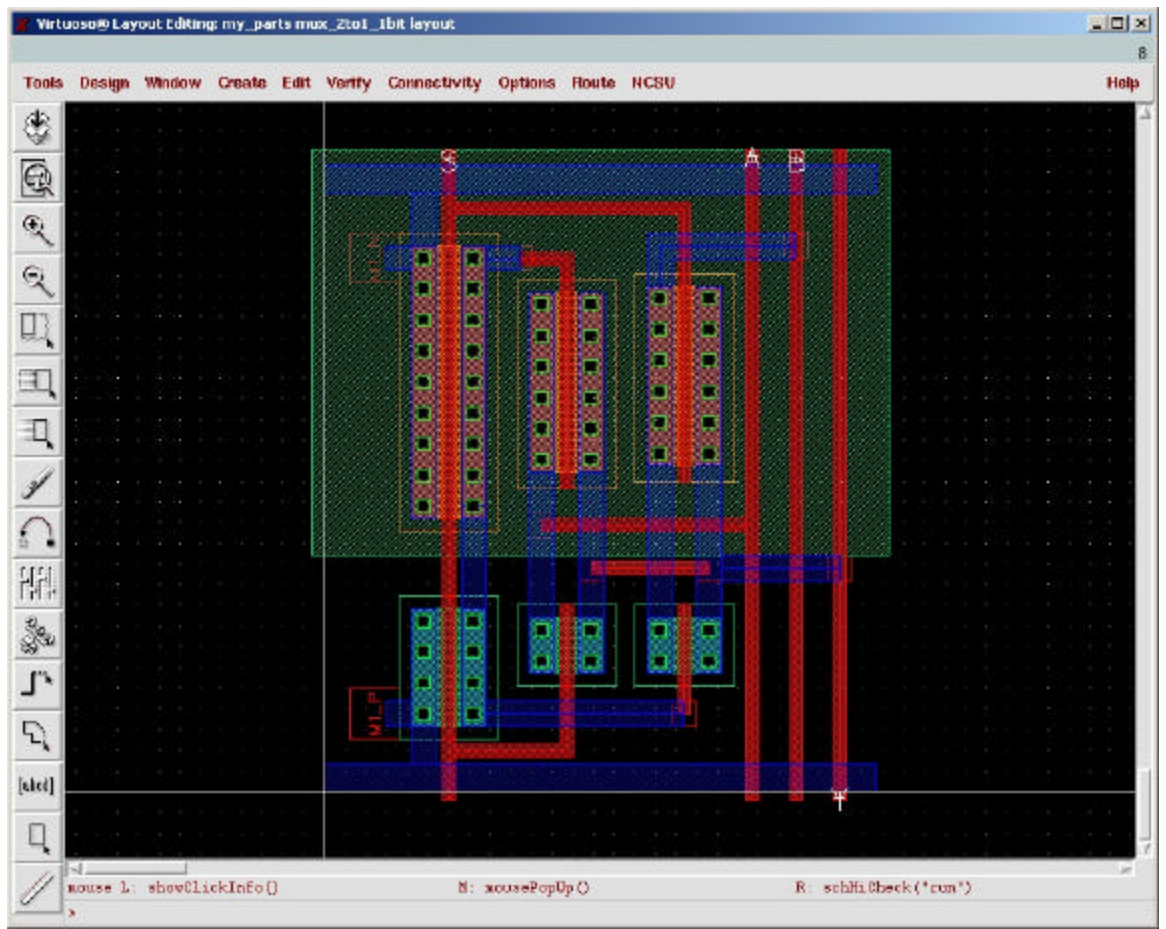

Figure 6c. Multiplexer layout.

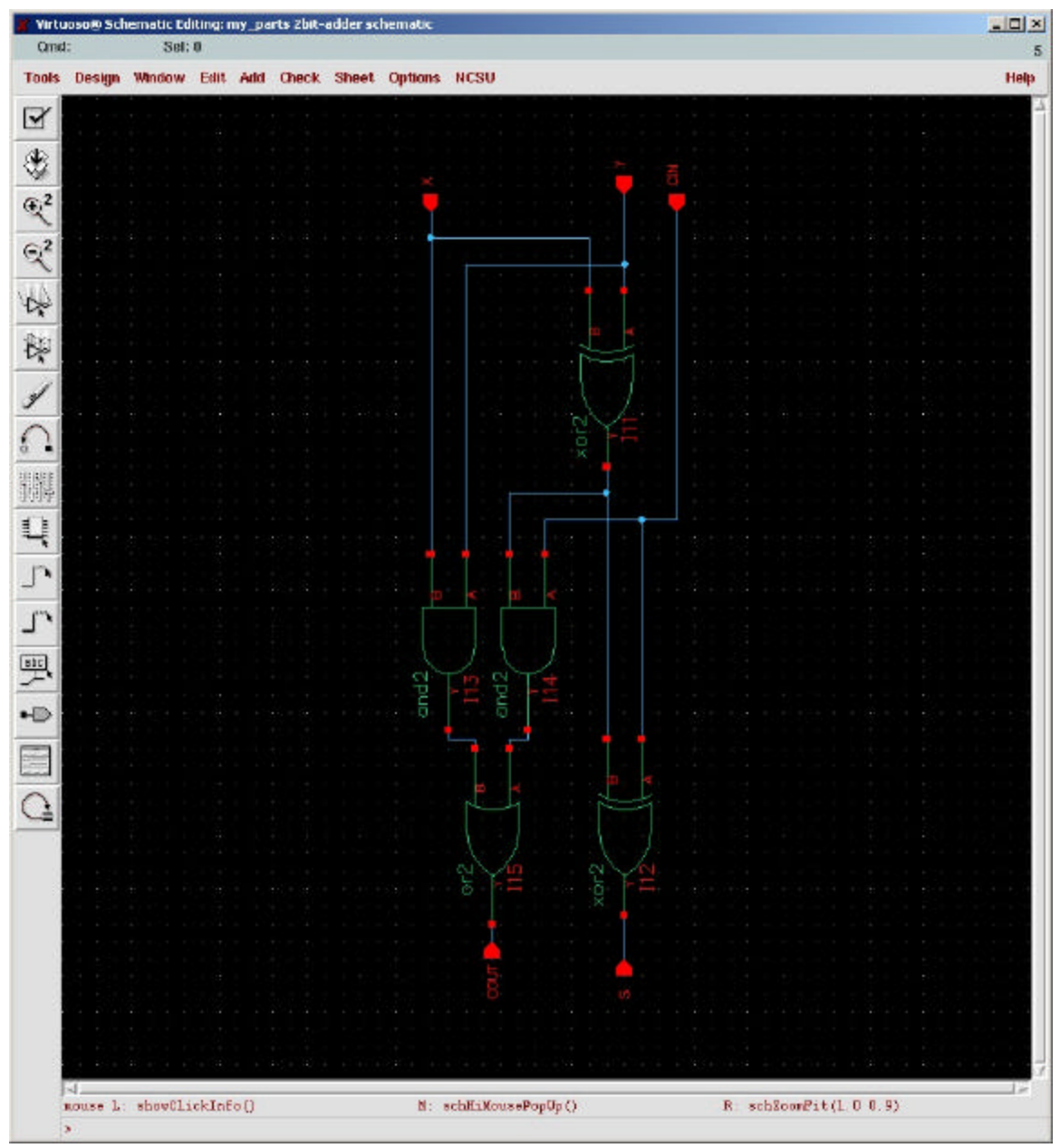

Figure 7a. Adder schematic.

|                                           | Virtuoso® Layout Editing: my_parts 2bit-adder layout |           |  |               |                                                                  |                  |     |       |            |       |                                        |  |  | $=$ $ n $ $\ge$ |
|-------------------------------------------|------------------------------------------------------|-----------|--|---------------|------------------------------------------------------------------|------------------|-----|-------|------------|-------|----------------------------------------|--|--|-----------------|
|                                           | X: 14.10                                             | Y: 117.90 |  | (F) Select: 0 | dX:                                                              |                  | dY: | Dist: |            | Crnd: |                                        |  |  |                 |
| <b>Tools</b>                              |                                                      |           |  |               | Design Window Create Edit Verify Connectivity Options Route NCSU |                  |     |       |            |       |                                        |  |  | Help            |
| ۳                                         |                                                      |           |  |               |                                                                  |                  |     |       |            |       |                                        |  |  |                 |
| $\oplus$                                  |                                                      |           |  |               | $\star$                                                          |                  |     | 4     | <b>CHA</b> |       |                                        |  |  |                 |
| $\mathcal{L}$                             |                                                      |           |  |               |                                                                  |                  |     |       |            |       |                                        |  |  |                 |
| $\mathbb{R}$                              |                                                      |           |  |               |                                                                  |                  |     |       |            |       |                                        |  |  |                 |
| $\Box$                                    |                                                      |           |  |               |                                                                  |                  |     |       |            |       |                                        |  |  |                 |
|                                           |                                                      |           |  |               |                                                                  |                  |     |       |            |       |                                        |  |  |                 |
| 回                                         |                                                      |           |  |               |                                                                  |                  |     |       |            |       |                                        |  |  |                 |
| 티                                         |                                                      |           |  |               |                                                                  |                  |     |       |            |       |                                        |  |  |                 |
| $\mathbf{y}^{\prime}$                     |                                                      |           |  |               |                                                                  |                  |     |       |            |       |                                        |  |  |                 |
| ā.                                        |                                                      |           |  |               |                                                                  |                  |     |       |            |       |                                        |  |  |                 |
| 開                                         |                                                      |           |  |               |                                                                  |                  |     |       |            |       |                                        |  |  |                 |
| S.                                        |                                                      |           |  |               |                                                                  |                  |     |       |            |       |                                        |  |  |                 |
| $\mathcal{L}$                             |                                                      |           |  |               |                                                                  |                  |     |       |            |       |                                        |  |  |                 |
| $\mathcal{L}$                             |                                                      |           |  |               |                                                                  |                  |     |       |            |       |                                        |  |  |                 |
| $[ \text{e} \text{f} \text{c} \text{d} ]$ |                                                      |           |  |               |                                                                  |                  |     |       |            |       |                                        |  |  |                 |
|                                           |                                                      |           |  |               |                                                                  |                  |     |       |            |       |                                        |  |  |                 |
| Ц                                         |                                                      |           |  |               |                                                                  |                  |     |       |            |       |                                        |  |  |                 |
|                                           |                                                      |           |  |               |                                                                  |                  |     |       |            |       |                                        |  |  |                 |
|                                           |                                                      |           |  |               |                                                                  |                  |     |       |            |       |                                        |  |  |                 |
|                                           |                                                      |           |  |               |                                                                  |                  |     |       |            |       |                                        |  |  |                 |
|                                           |                                                      |           |  |               |                                                                  |                  |     |       |            |       |                                        |  |  |                 |
|                                           |                                                      |           |  |               |                                                                  |                  |     |       |            |       |                                        |  |  |                 |
|                                           |                                                      |           |  |               |                                                                  |                  |     |       |            |       |                                        |  |  |                 |
|                                           |                                                      |           |  |               |                                                                  | O <sub>7</sub>   |     |       |            |       |                                        |  |  |                 |
|                                           |                                                      |           |  |               |                                                                  |                  |     |       |            |       |                                        |  |  |                 |
|                                           | mouse L: showClickInfo()<br>×                        |           |  |               |                                                                  | N: xcosePopUp () |     |       |            |       | R:hiSoonAbsoluteScale (hiSetCorrentWin |  |  |                 |

Figure 7b. Adder layout.

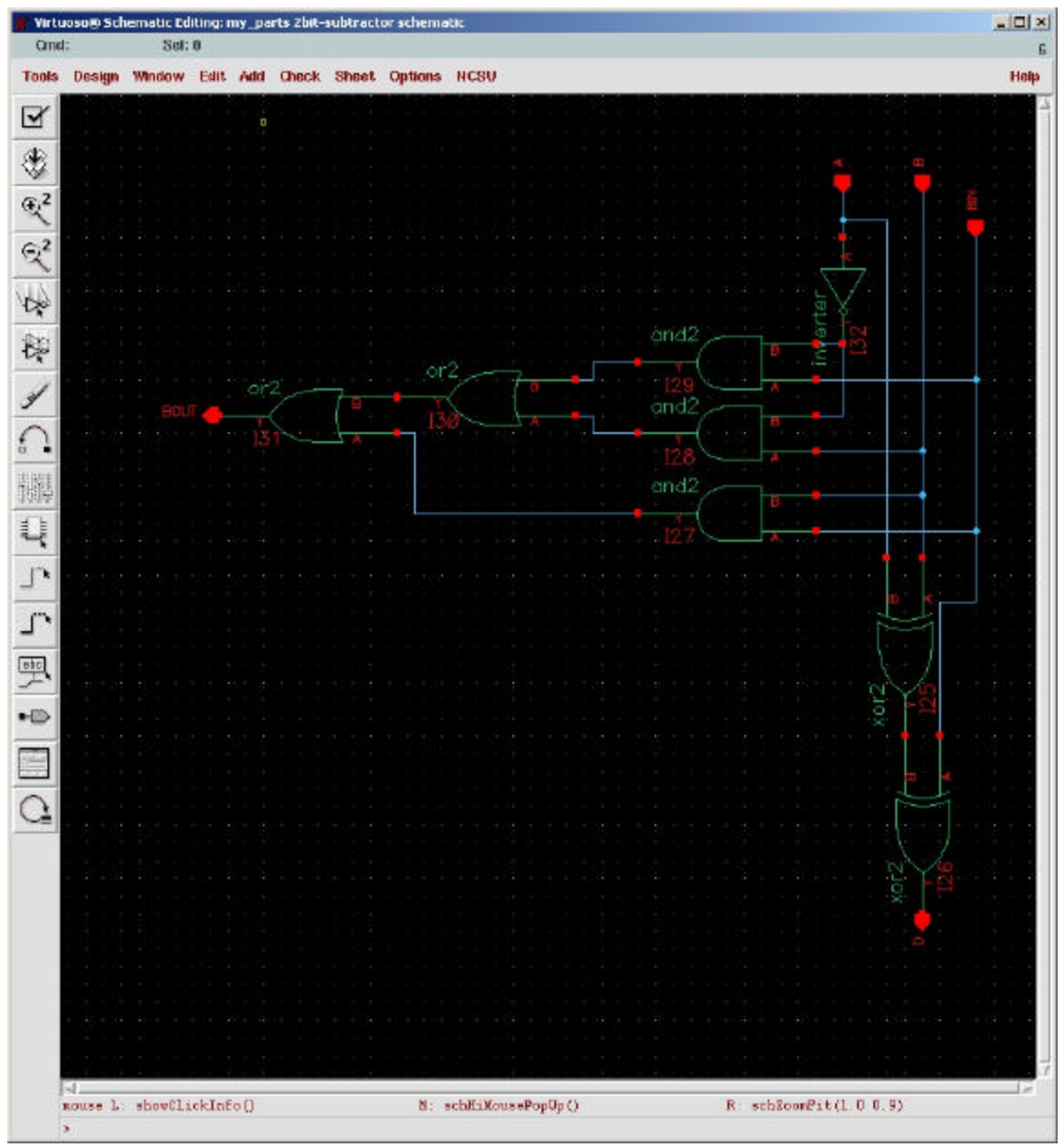

Figure 8a. Subtractor schematic.

|                             |                          |           |  |               | Virtuoso® Layout Editing: my_parts 2bit-subtractor layout        |                  |     |     |       |  |      |  |  | $n \nightharpoonup x$                  |
|-----------------------------|--------------------------|-----------|--|---------------|------------------------------------------------------------------|------------------|-----|-----|-------|--|------|--|--|----------------------------------------|
|                             | $X: -14.85$              | Y: 117.60 |  | (F) Select: 0 |                                                                  | dX;              | dY: |     | Dist: |  | Cmd: |  |  | 7                                      |
| <b>Tools</b>                |                          |           |  |               | Design Window Create Edit Verify Connectivity Options Route NCSU |                  |     |     |       |  |      |  |  | Help                                   |
| ۲                           |                          |           |  |               |                                                                  |                  |     |     |       |  |      |  |  |                                        |
| Q                           |                          |           |  |               | ×                                                                |                  |     |     | EHN   |  |      |  |  | ٠                                      |
|                             |                          |           |  |               |                                                                  |                  |     |     |       |  |      |  |  |                                        |
| $\mathcal{L}$               |                          |           |  |               |                                                                  |                  |     |     |       |  |      |  |  |                                        |
| $\mathfrak{A}$              |                          |           |  |               |                                                                  |                  |     |     |       |  |      |  |  |                                        |
| 叺                           |                          |           |  |               |                                                                  |                  |     |     |       |  |      |  |  |                                        |
|                             |                          |           |  |               |                                                                  |                  |     |     |       |  |      |  |  |                                        |
| Ξ.                          |                          |           |  |               |                                                                  |                  |     |     |       |  |      |  |  |                                        |
| Ŧ,                          |                          |           |  |               |                                                                  |                  |     |     |       |  |      |  |  |                                        |
|                             |                          |           |  |               |                                                                  |                  |     |     |       |  |      |  |  |                                        |
|                             |                          |           |  |               |                                                                  |                  |     |     |       |  |      |  |  |                                        |
| ā.                          |                          |           |  |               |                                                                  |                  |     |     |       |  |      |  |  |                                        |
| 鼎                           |                          |           |  |               |                                                                  |                  |     |     |       |  |      |  |  |                                        |
| X.                          |                          |           |  |               |                                                                  |                  |     |     |       |  |      |  |  |                                        |
| $\mathcal{L}_{\mathcal{I}}$ |                          |           |  |               |                                                                  |                  |     |     |       |  |      |  |  |                                        |
|                             |                          |           |  |               |                                                                  |                  |     |     |       |  |      |  |  |                                        |
| £,                          |                          |           |  |               |                                                                  |                  |     |     |       |  |      |  |  |                                        |
| $[{\rm c1c1}]$              |                          |           |  |               |                                                                  |                  |     |     |       |  |      |  |  |                                        |
| Д                           |                          |           |  |               |                                                                  |                  |     |     |       |  |      |  |  |                                        |
|                             |                          |           |  |               |                                                                  |                  |     |     |       |  | ×    |  |  |                                        |
|                             |                          |           |  |               |                                                                  |                  |     |     |       |  |      |  |  |                                        |
|                             |                          |           |  |               |                                                                  |                  |     |     |       |  |      |  |  |                                        |
|                             |                          |           |  |               |                                                                  |                  |     |     |       |  |      |  |  |                                        |
|                             |                          |           |  |               |                                                                  |                  |     |     |       |  |      |  |  |                                        |
|                             |                          |           |  |               |                                                                  |                  |     |     |       |  |      |  |  |                                        |
|                             |                          |           |  |               |                                                                  |                  |     |     |       |  |      |  |  |                                        |
|                             |                          |           |  |               |                                                                  |                  |     | 860 |       |  |      |  |  |                                        |
|                             |                          |           |  |               |                                                                  |                  |     |     |       |  |      |  |  |                                        |
|                             | mouse L: showClickInfo() |           |  |               |                                                                  | N: xcosePopUp () |     |     |       |  |      |  |  | R:hiSoomAbsoluteScale (hiSetCorrentWin |
|                             | ×                        |           |  |               |                                                                  |                  |     |     |       |  |      |  |  |                                        |

Figure 8b. Subtractor layout.

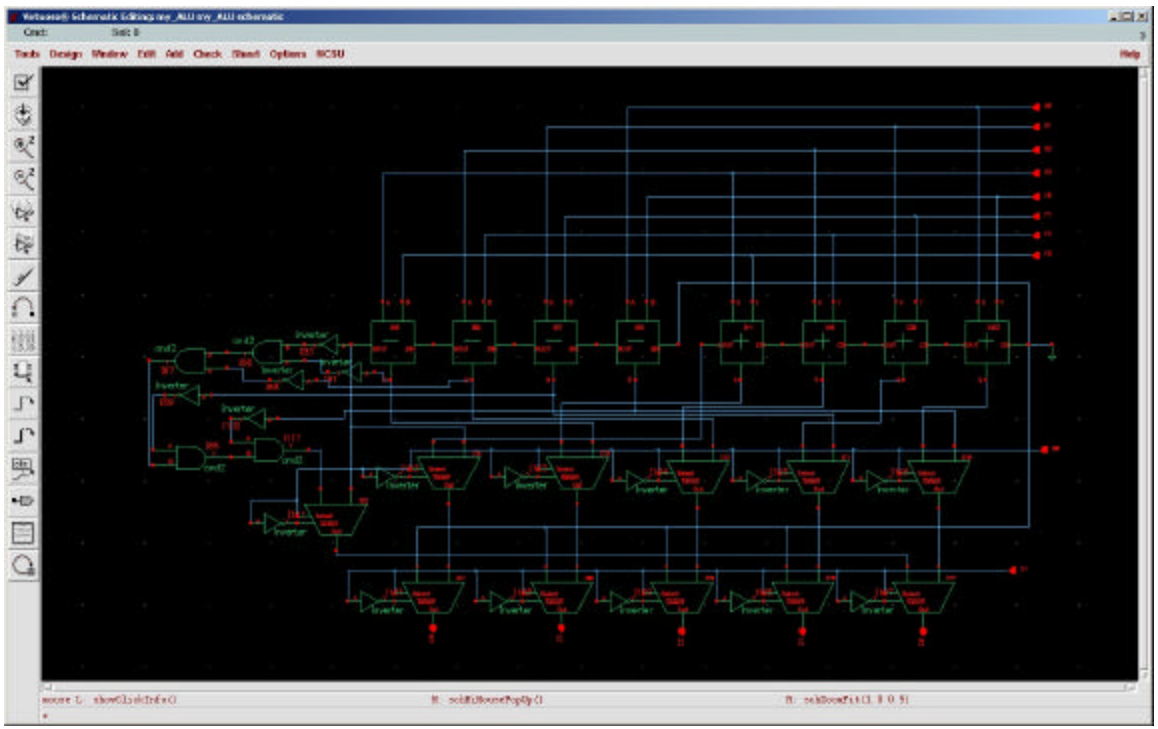

Figure 9a. ALU schematic.

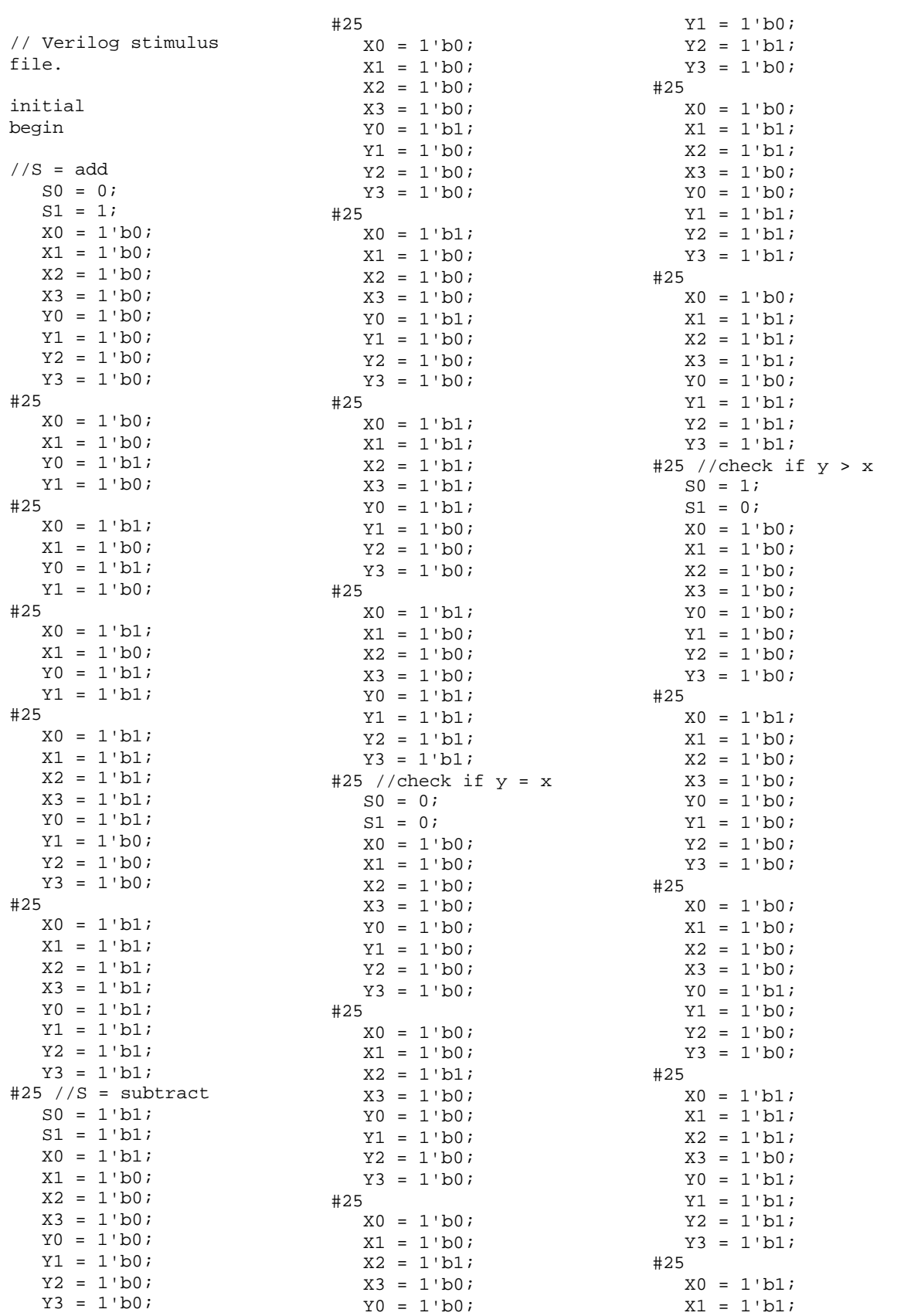

| $X2 = 1$ bl;      | $Y3 = 1 \cdot b0$ |
|-------------------|-------------------|
| $X3 = 1$ bl;      | $#25$ \$finish;   |
| $Y0 = 1$ bl;      | end               |
| $Y1 = 1 \; bh1;$  |                   |
| $Y2 = 1 \cdot b0$ |                   |

Table 1. Verilog XL stimulus file.

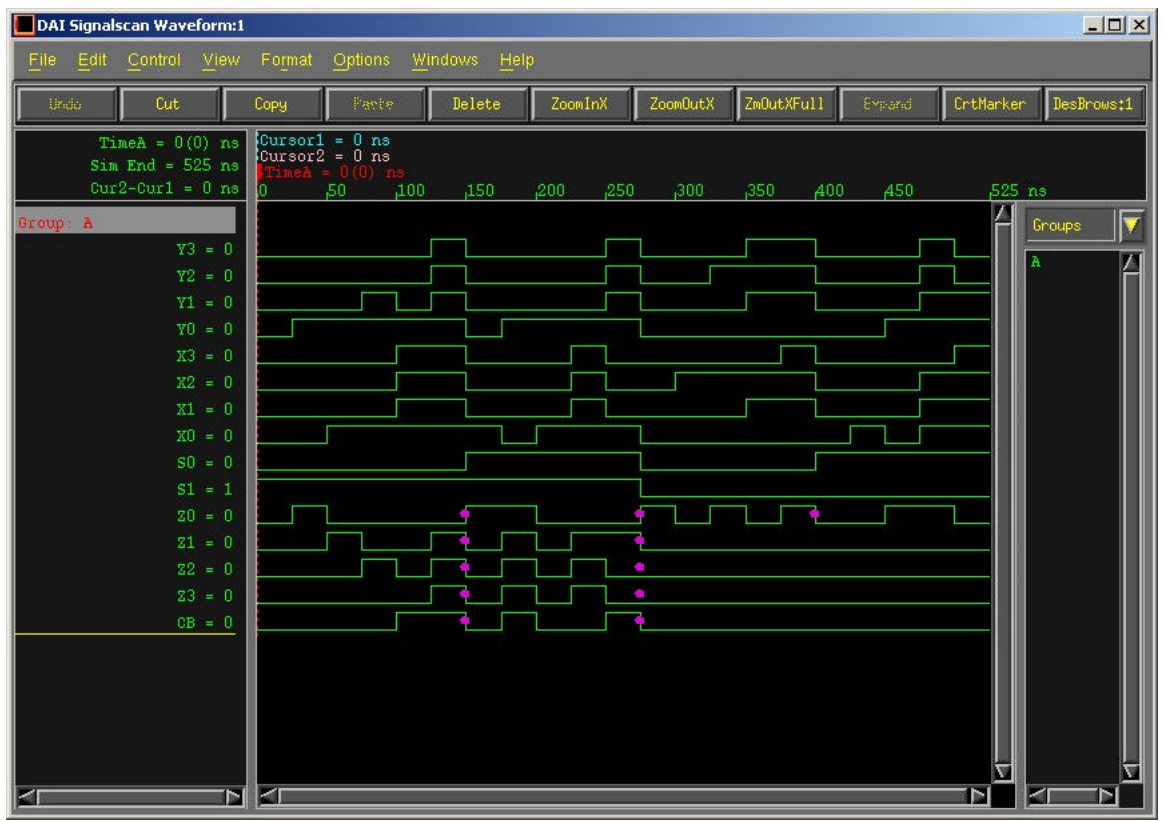

Figure 9b. ALU simulation.

|      | Wheel Love Editor vs. Alling All level |              |  |               |                                                                 |                                                                               |                  |             | $-121$ M                                         |
|------|----------------------------------------|--------------|--|---------------|-----------------------------------------------------------------|-------------------------------------------------------------------------------|------------------|-------------|--------------------------------------------------|
|      | 22, 288.80                             | $W = 137.89$ |  | (F) 3990.5 B. | (DC)                                                            | ev.<br>Tools Besign Minkow Create Edit Verify Counscilvity Options Reals NCSU | Dist             | <b>COME</b> | 32<br>Hidp                                       |
|      |                                        |              |  |               |                                                                 |                                                                               |                  |             |                                                  |
| ₹    |                                        |              |  |               |                                                                 |                                                                               |                  |             |                                                  |
| e    |                                        |              |  |               |                                                                 |                                                                               |                  |             |                                                  |
| 僞    |                                        |              |  |               | $\label{eq:12} \alpha_{\rm{1}}=\alpha_{\rm{2}}=\alpha_{\rm{3}}$ |                                                                               |                  |             |                                                  |
| a    |                                        |              |  |               |                                                                 |                                                                               |                  |             |                                                  |
|      |                                        |              |  |               |                                                                 |                                                                               |                  |             |                                                  |
|      |                                        |              |  |               |                                                                 |                                                                               |                  |             |                                                  |
|      |                                        |              |  |               |                                                                 |                                                                               |                  |             |                                                  |
|      |                                        |              |  |               |                                                                 |                                                                               |                  |             |                                                  |
|      |                                        |              |  |               | <b>Contract</b>                                                 |                                                                               |                  |             |                                                  |
|      |                                        |              |  |               |                                                                 |                                                                               |                  |             |                                                  |
|      |                                        |              |  |               |                                                                 |                                                                               |                  |             |                                                  |
| 1.85 |                                        |              |  |               |                                                                 |                                                                               |                  |             |                                                  |
|      |                                        |              |  |               |                                                                 |                                                                               |                  |             |                                                  |
| P    |                                        |              |  |               |                                                                 |                                                                               |                  |             |                                                  |
|      |                                        |              |  |               |                                                                 |                                                                               |                  |             | $1 - 1$                                          |
|      |                                        |              |  |               |                                                                 |                                                                               |                  |             |                                                  |
| Wol  |                                        |              |  |               |                                                                 |                                                                               |                  | $1 - 1 - 1$ |                                                  |
|      |                                        |              |  |               |                                                                 |                                                                               |                  |             |                                                  |
|      | amos L : showllickinfully              |              |  |               |                                                                 |                                                                               | Х. векий кубу С. |             | A: hilomethoolsteScale@niGetOurrestWindow() 0.51 |

Figure 9c. ALU layout - simple.

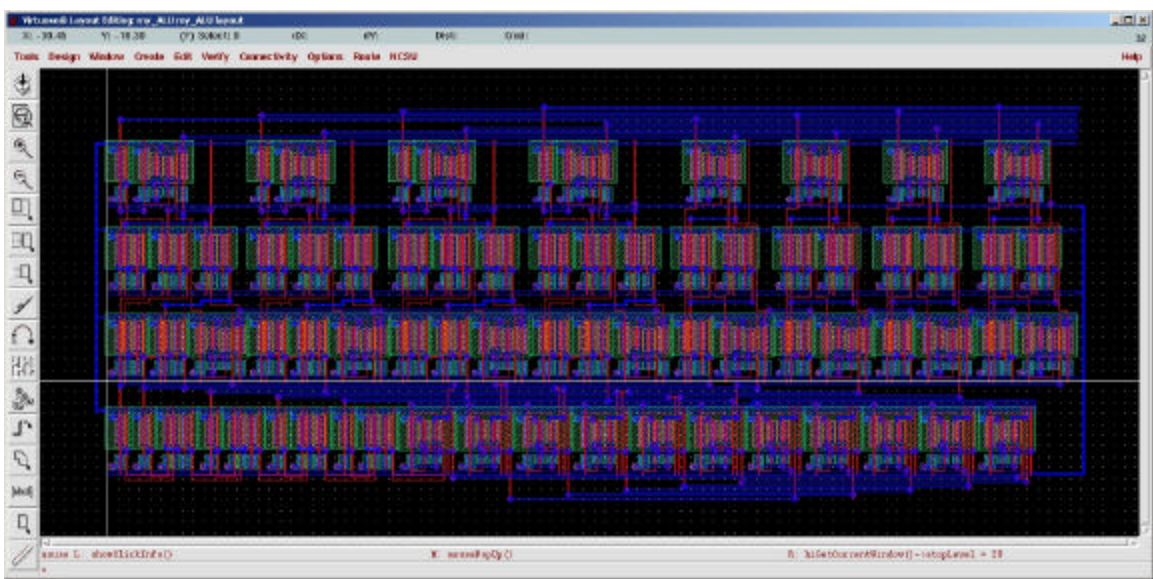

Figure 9d. ALU layout – detailed (flattened).

| $\blacksquare$ $\square$ $\square$<br>Virtuosoko Layout Editing: my_ALU-flat ring-osc layout |                          |           |  |                   |  |                                                                  |                  |     |  |       |                                                                                                    |                                        |
|----------------------------------------------------------------------------------------------|--------------------------|-----------|--|-------------------|--|------------------------------------------------------------------|------------------|-----|--|-------|----------------------------------------------------------------------------------------------------|----------------------------------------|
|                                                                                              | X: ZJ7.60                | Y: 331.05 |  | $(F)$ Select: $0$ |  | 11×1                                                             |                  | dY: |  | Dist: | Cmd:                                                                                                    | 10                                     |
| Tools                                                                                        |                          |           |  |                   |  | Design Window Create Edit Verify Connectivity Options Route NCSU |                  |     |  |       |                                                                                                    | Help                                   |
| Æ                                                                                            |                          |           |  |                   |  |                                                                  |                  |     |  |       |                                                                                                    |                                        |
|                                                                                              |                          |           |  |                   |  |                                                                  |                  |     |  |       | <u>propri ababan komput anpora komponi kompute ang pak ababan ing pag-a</u>                                                                                                    |                                        |
| $\mathbb{G}$                                                                                 |                          |           |  |                   |  |                                                                  |                  |     |  |       | <u> 1999 - 1999 - 1999 - 1999 - 1999 - 1999 - 1999 - 1999 - 1999 - 1999 - 1999 - 1999 - 1999 - 1999 - 1999 - 19</u>                                                                                                    |                                        |
|                                                                                              |                          |           |  |                   |  |                                                                  |                  |     |  |       | mataribili katologiai kompleksi katologiai katologiai katologiai kinolaksi koopatalis kolonistai katologiai pi<br><u>na alevimeta din melela del nomia alevimeta unuan ele antichema dinembra del nomia ale</u>                                                                          |                                        |
|                                                                                              |                          |           |  |                   |  |                                                                  |                  |     |  |       | 1990 - 1990 - 1990 - 1990 - 1990 - 1990 - 1990 - 1990 - 1990 - 1990 - 1990 - 1990 - 1990 - 1990 - 1990 - 1990<br>i este provincia especial especial de la provincia especial popular especial                                                                                            |                                        |
|                                                                                              |                          |           |  |                   |  |                                                                  |                  |     |  |       | <u> 1940 - 1950 - 1950 - 1950 - 1950 - 1950 - 1950 - 1950 - 1950 - 1950 - 1950 - 1950 - 1950 - 1950 - 1950 - 19</u>                                                                                                    |                                        |
|                                                                                              |                          |           |  |                   |  |                                                                  |                  |     |  |       | ERREN HRAFFEN KOMMUN BREINIG BREINEN BERING BRONDEN PORTUN KOMMUN BREINEN BREINEN BERING<br><u>ta kabupatèn di banda di bawan di bawa dan di basa di bawan di bawan di bawan di bawan di bawan di bawan di ba</u>                                                                        |                                        |
|                                                                                              |                          |           |  |                   |  |                                                                  |                  |     |  |       | <u> 1999 - Johann Barnett, fransk forsk</u>                                                                                                    |                                        |
|                                                                                              |                          |           |  |                   |  |                                                                  |                  |     |  |       | ana ya mutu mata manayaran mata ya mata ya matsa ya mutu.<br>Mata wa mata ya mata ya mata ya mata ya mata ya mata ya mata                                                                                                    |                                        |
|                                                                                              |                          |           |  |                   |  |                                                                  |                  |     |  |       | <u> 대학원의 사진이 대표 선택 대학생 수 있다 때 한국 대학원 전 특별 대학 대학 사업 대학원 전 대학원 대학원 대학원 대학원 대학원 대학</u>                                                                                                    |                                        |
|                                                                                              |                          |           |  |                   |  |                                                                  |                  |     |  |       | in mengangkan biologia dan biologia di disebutkan di banyakan biologia dan biologia dan biologia dan biologia<br>Samung mengangkan pendangkan biologia di dipangkan pendangkan bersepas dan biologia dan biologia di banyakan<br>Kar                                                     |                                        |
|                                                                                              |                          |           |  |                   |  |                                                                  |                  |     |  |       | ENCONDUM CONSTITUTI PRINCIPALE CUNEXISTA ESCUNDIRA FRINTINGO CONTINUES PRINCIPALE CUNICULAR ESTATIONIS<br>unitarinin din bula italian mengendakan di biasa di batan di batan dan di sala                                                                                                 |                                        |
|                                                                                              |                          |           |  |                   |  |                                                                  |                  |     |  |       | 1999. Natolje od 1999. I 1999. U 1999. U 1999. U 1999. U<br>ajatanan kantanga kandidiri bahasana baangna najatigan rajatanga, kantanga bahasan bahasan bingganya                                                                                                    |                                        |
|                                                                                              |                          |           |  |                   |  |                                                                  |                  |     |  |       | <u>intronomic al color de la control de la completa de la control de la control de la control de la control de la</u><br><u> En Pada Dicamatica del personal con Diab</u>                                                                                                    |                                        |
|                                                                                              |                          |           |  |                   |  |                                                                  |                  |     |  |       | ENERTRIA DRUMATAJA, GAIKINGOJA, ENGANARIAI BAZANAZATA, GAIKINGAZA BIZGRJATAJA, GAIKEAZATA, ERGAZATATA BATAZAING<br><u>t tirini sarinin tirin matsat tirining matsat tirinin tirinin yang matsat tirining tirinin tirini m</u>                                                            |                                        |
|                                                                                              |                          |           |  |                   |  |                                                                  |                  |     |  |       | e a constructiva de la provincia de la constructiva d                                                                                                    |                                        |
|                                                                                              |                          |           |  |                   |  |                                                                  |                  |     |  |       | statutut kansalainen kalkuluisia. Kaupunkin kaupunnan kaupunkin kaupunnan kaupunnan kaupunnan kaupunnan kaupun                                                                                                    |                                        |
|                                                                                              |                          |           |  |                   |  |                                                                  |                  |     |  |       | <u> EN EN DE LES SERVES DE L'EN LE PERSON DE L'ABBET</u><br>EIEINIEN QANAETEK AEKEANETE BANGARAN BEIANETEK AEKEANETEK BEIZAREN AIKERTAKO AEKEANETEK ENTERTEITAKO<br><u>traktorialai takai titultie aikininkelinen kunittien muodella aikin kutkista tiin muodella sininkelinen kaluu</u> |                                        |
|                                                                                              |                          |           |  |                   |  |                                                                  |                  |     |  |       | <u> TALANG BALING KABUPATAN SAHIJI DAN </u>                                                                                                    |                                        |
|                                                                                              |                          |           |  |                   |  |                                                                  |                  |     |  |       | e de la propieta de la propieta de la propieta de la propieta de la propieta de la propieta de la propieta de<br>Constantin de la propieta de la propieta de la propieta de la propieta de la propieta de la propieta de la pro                                                          |                                        |
|                                                                                              |                          |           |  |                   |  |                                                                  |                  |     |  |       | aiainan tanahin galimpin tahunnya tanahin dan kata mangan tanahin dan mangara dan sangan                                                                                                    |                                        |
| sted.                                                                                        |                          |           |  |                   |  |                                                                  |                  |     |  |       |                                                                                                    |                                        |
|                                                                                              |                          |           |  |                   |  |                                                                  |                  |     |  |       |                                                                                                    |                                        |
|                                                                                              |                          |           |  |                   |  |                                                                  |                  |     |  |       |                                                                                                    |                                        |
|                                                                                              | mouse L: showClickInfo() |           |  |                   |  |                                                                  | N: xcusePopUp () |     |  |       |                                                                                                    | R:hiZonnAbscluteScale (hiGetCorrentDin |
|                                                                                              |                          |           |  |                   |  |                                                                  |                  |     |  |       |                                                                                                    |                                        |

Figure 10a. Ring oscillator layout.

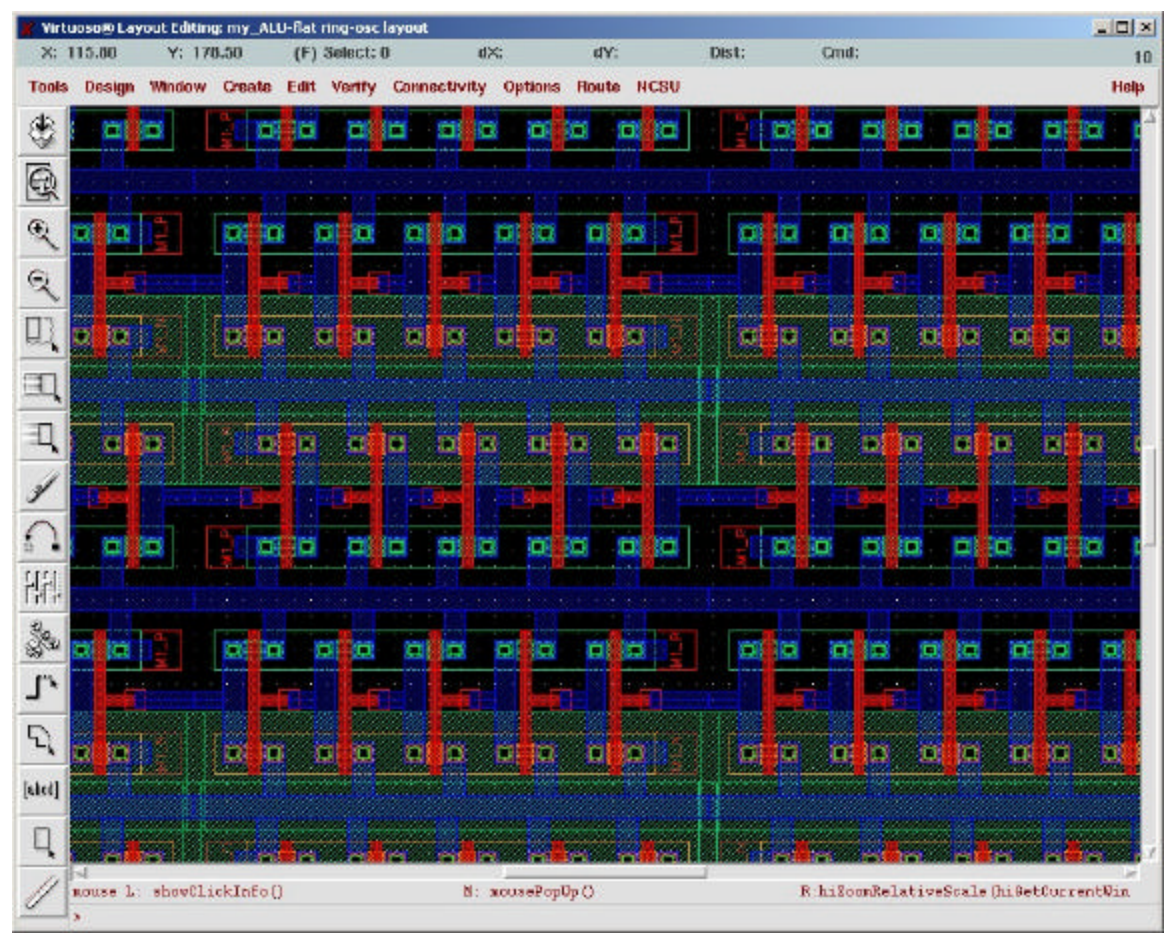

Figure 10a. Ring oscillator layout detail.